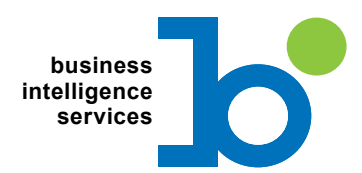

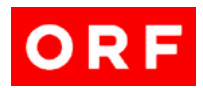

Referenzen ARCON Hostdatenmigration Ö1 Club Reporting RadioKulturHaus Data Warehouse

### ARCON Hostdatenmigration

### Aufgabenstellung

■ Analyse und Umstrukturierung relevanter ORF Daten

### Produkte und System-Umgebung

- MS SQL Server 2005 Integration Services
- Textdateien als Quelldaten
- Oracle Datenbank als Datenziel

### Umsetzung

Es soll beim Kunden eine Migration von Filmarchivdaten von einem Hostsystem auf ein Datenbanksystem erfolgen. Um dies zu realisieren wird aus dem Hostsystem ein Textfile-Abzug gemacht. Dieses Textfile mit einer Größe von über 4GB (über 250 Mio. Datenzeilen) wird mittels der Microsoft Integration Services weiterverarbeitet. Die Datenzeilen wurden nach angegebener Logik verarbeitet und Informationen hinzugefügt bzw. neu aufbereitet.

### Funktionen

- Datenzugriff auf Flat Files
- Pivot / Unpivot
- Conditional Split
- Join Funktionalitäten
- Derived Columns
- **Logging Funktionalität**
- o .NET Transformationsskripts (Synchrone / asynchrone Outputs)

[www.biservices.at](http://www.biservices.at)

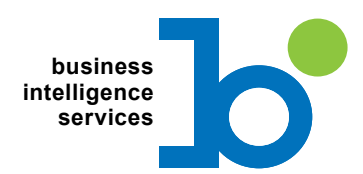

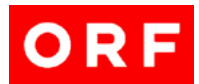

# Ö1 Club Reporting

### Aufgabenstellung

Reports anpassen und die definierten Änderungswünsche umsetzen

#### Produkte und System-Umgebung

- Microsoft SQL Server 2005 Reporting Services (SSRS)
- Microsoft SQL Server 2005 Analysis Services (SSAS)

#### Umsetzung

Prompt-Abfragen, die für die Ö1 Club Mitarbeiter eine bessere Analyse der Daten bringen, sollen verbessert werden. Die Prompt-Abfragen ermöglichen den Mitarbeitern beispielsweise die Auswahl eines gewissen Abfragezeitraumes.

Mit Hilfe der neuen Funktionen des Microsoft SQL Server 2005 Reporting Services ist es nun möglich, den Usern eine Kalenderfunktion zur Verfügung zu stellen, mit der sie bequem Datumsdaten, wie bei einem Kalender, auswählen können. Weiters wurden auch noch Layout und zusätzliche Grafiktypen hinzugefügt und addaptiert.

### Funktionen

- Reportzugriff auf SQL Server Analysis Services 2005 (SSAS)
- Verwendung von Reportparameter für individuellere Datenauswertungen
- Datumsauswahlfenster im IE (Parameter)
- Tabellenauswertungen
- **■** Matrixauswertungen
- Diverse grafische Darstellungsformen

[www.biservices.at](http://www.biservices.at)

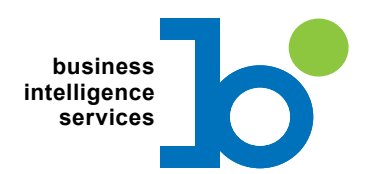

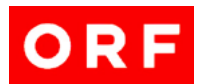

# RadioKulturHaus Data Warehouse

### Aufgabenstellung

Erstellung eines Data Warehouse für die Analyse und Auswertung der RadioKulturHaus Kunden

#### Produkte und System-Umgebung

- Microsoft SQL Server 2005 (Datenbank, Integration Services, Analysis Services, Reporting Services)
- Textdateien generiert aus einem SAP System als Quelldaten

#### Umsetzung

Das RadioKulturHaus hat durch die Einführung einer **Clubkarte** begonnen, Kunden zu gewinnen und zu akquirieren. Da man herausfinden will, welche Kundensegmente vermehrt im RadioKulturHaus ein- und ausgehen bzw. Umsätze produzieren entschloss man sich, ähnlich dem Ö1 Club, ein Data Warehouse Projekt umzusetzen.

Textdateien, die aus einem SAP System abgezogen werden, wurden in das Data Warehouse geladen und in einem ETL Prozess (Microsoft Integration Services) bearbeitet um die erforderliche Datenstruktur festzulegen. Mittels der **Microsoft Analysis Services** wurden die logischen Kombinationen und Relationen zwischen den verschiedenen Attributen und Dimensionen definiert und konfiguriert.

Mittels der Reporting Services von Microsofts Datenbanklösung wurden **ausdefinierte Reports** erstellt, die die gewünschten Informationen des RadioKulturHauses darstellen. Konkrete Fakten und deren prozentuelle Ausprägung wurden, wie vom Kunden gewünscht dargestellt. Tabellen-, Matrixund Grafikdarstellungen helfen hierbei bei der besseren Visualisierung der Auswertungen.

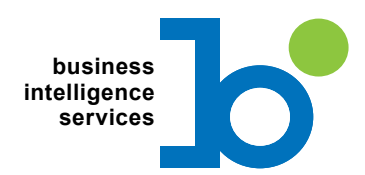

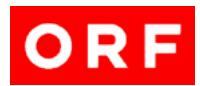

#### Funktionen

- Integration Service Funktionen
	- Datenquellen: Flat Files (Abzug aus SAP System), Excel Files (Abzug Österreichisches Postverzeichnis aus dem Web)
	- Error Output (Rückschreiben von fehlerhaften Daten in die Datenbank mit genauer Fehlerangabe und Fehlerursache)
	- .NET Transformationsskript für Datumsumwandlungen
	- Conditional Split und Transformation Tasks für Währungsumrechnungen und Kostenberechnungen
	- Sort Tasks und Merge Tasks zum Zusammenführen unterschiedlicher Datenquellen
	- Implementierung umfangreicher T-SQL Abfragen für die Aufbereitung von Daten
	- "Execute SSIS Packages" und "Process Analysis Service" Tasks um einen Ablauf der Data Warehouse Beladung und Prozessierung der Dimensionen und des Cubes zu gewährleisten
- Analysis Service Funktionen
	- Data Source Views und Named Calculations
	- Relationen: Fact, Regular, Referenced, Many-to-Many
	- Calculated Members
	- Data Mining Algorithmen: Decision Tree, Cluster Algorithm
- **Reporting Service Funktionen** 
	- Reportzugriff auf SQL Server Analysis Services 2005
	- Verwendung von Reportparameter
	- Tabellenauswertungen
	- Matrixauswertungen
	- Diverse grafische Darstellungsformen.

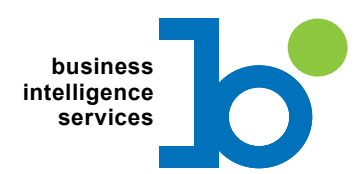

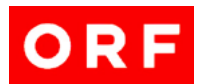

# RadioKulturHaus Report Erweiterungen

### Aufgabenstellung

RadioKulturHaus Reports an die Anforderungen des Kunden anpassen

#### Produkte und System-Umgebung

- Microsoft SQL Server 2005 Reporting Services (SSRS)
- Microsoft SQL Server 2005 Analysis Services 2005 (SSAS)

#### Umsetzung

Durch stetige Nutzung der vorhandenen RadioKulturHaus Reports sind im Laufe der Zeit Verbesserungsvorschläge aufgetreten. Es wurde bei diesem Projekt ein anderes Layout definiert und realisiert, sowie die Darstellung der Fakten und Prozentzahlen der Kunden des RadioKulturHauses geändert.

#### Funktionen

- Reportzugriff auf SQL Server Analysis Services 2005
- Verwendung von Reportparameter für individuellere Datenauswertungen
- Datumsauswahlfenster im IE (Parameter)
- Tabellenauswertungen
- Matrixauswertungen
- Diverse grafische Darstellungsformen.

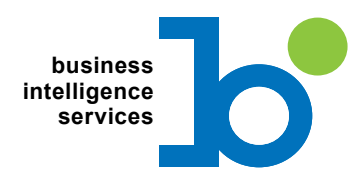

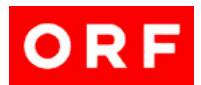

# Transformationsskript Hierarchieaufbereitung

### Aufgabenstellung

Individuelle Gestaltung einer Integration Services Skript Komponente

#### Produkte und System-Umgebung

■ Microsoft SQL Server 2005 Integration Services (SSIS)

#### Umsetzung

Eine Textdatei, die Inhalte einer Abteilungsstruktur enthält, sollte so verändert werden, dass zu jeder jeweiligen Abteilung die übergeordnete Abteilung aufgelistet wird. Diese Anforderung wurde mittels einer Skript Komponente in den Integration Services gelöst. Mit der Implementierung in .NET konnte man die Anforderungen des Kunden meistern.

### Funktionen

- Integration Service Funktionen
	- .NET Transformationsskript um die benötigten Datenaufbereitungen und Datentransformationen mittels Schleifen- und Arraytechniken zu gewährleisten

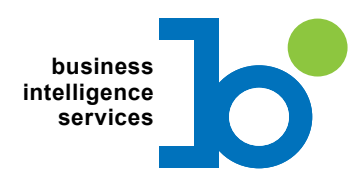

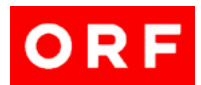

# SMDL Modell Einzelsportler

### Aufgabenstellung

Erstellung eines SMDL (Semantic Model Definition Language) Modells auf Basis der Sportdatenbank um Details und Ergebnisse von Einzelsportler mittels Report Builder abzufragen. Sportredakteure müssen stets mit neuesten Daten und Wissen über einzelne Sportler versorgt werden.

Mit dem Report Builder, der mit dem SQL Server 2005 zur Verfügung gestellt wird, können User eigene Abfragen auf ein Datenmodell durchführen. Sportreporter sollen so die Möglichkeit haben, immer die neuesten Informationen zu Einzelsportler zu erhalten.

#### Produkte und System-Umgebung

- Microsoft SQL Server 2005 Reporting Services (SSRS)
- **Report Builder**

#### Umsetzung

Ergebnis dieses Projektes ist die Erstellung eines SMDL (Semantic Model Definition Language) Modells, damit User Abfragen auf das Datenmodell durchführen können. Mithilfe adaptierter Data Source Views auf die Sportdatenbank konnten, die für die Auswertung benötigten Daten, schon gefiltert werden.

Im SMDL Modell wurden danach die richtigen Relationen zwischen den Tabellen und Attributen konfiguriert sowie verknüpfte Tabellen zu einer Entität zusammengefasst. Weiters wurden auch alle Attribute so adaptiert, dass sie am Client im richtigen Format angezeigt werden.

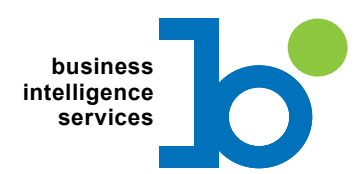

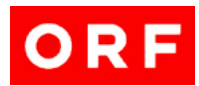

#### Funktionen

- Report Builder
- Business Intelligence Development Studio
	- Data Source Views
	- Erstellung eines SMDL Modells
	- Entitäten
	- Attribute
	- Verknüpfte Tabellen
	- Attributsettings (Darstellungsformen)
- Report Builder
	- Erstellung von vordefinierten Reports
	- Filterung
	- Tabellenreports
	- Matrixreports
	- Grafikauswertungen

**BI Services GmbH** Weitraer Straße 14, A-3950 Gmünd Firmenbuchnummer FN 364155y Firmengericht Krems an der Donau +43 664 8586602 office@biservices.at **www.biservices.at**